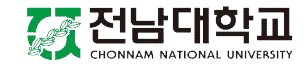

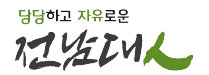

## '건강밥상(천원의 아침밥)' 식권 발급 방법

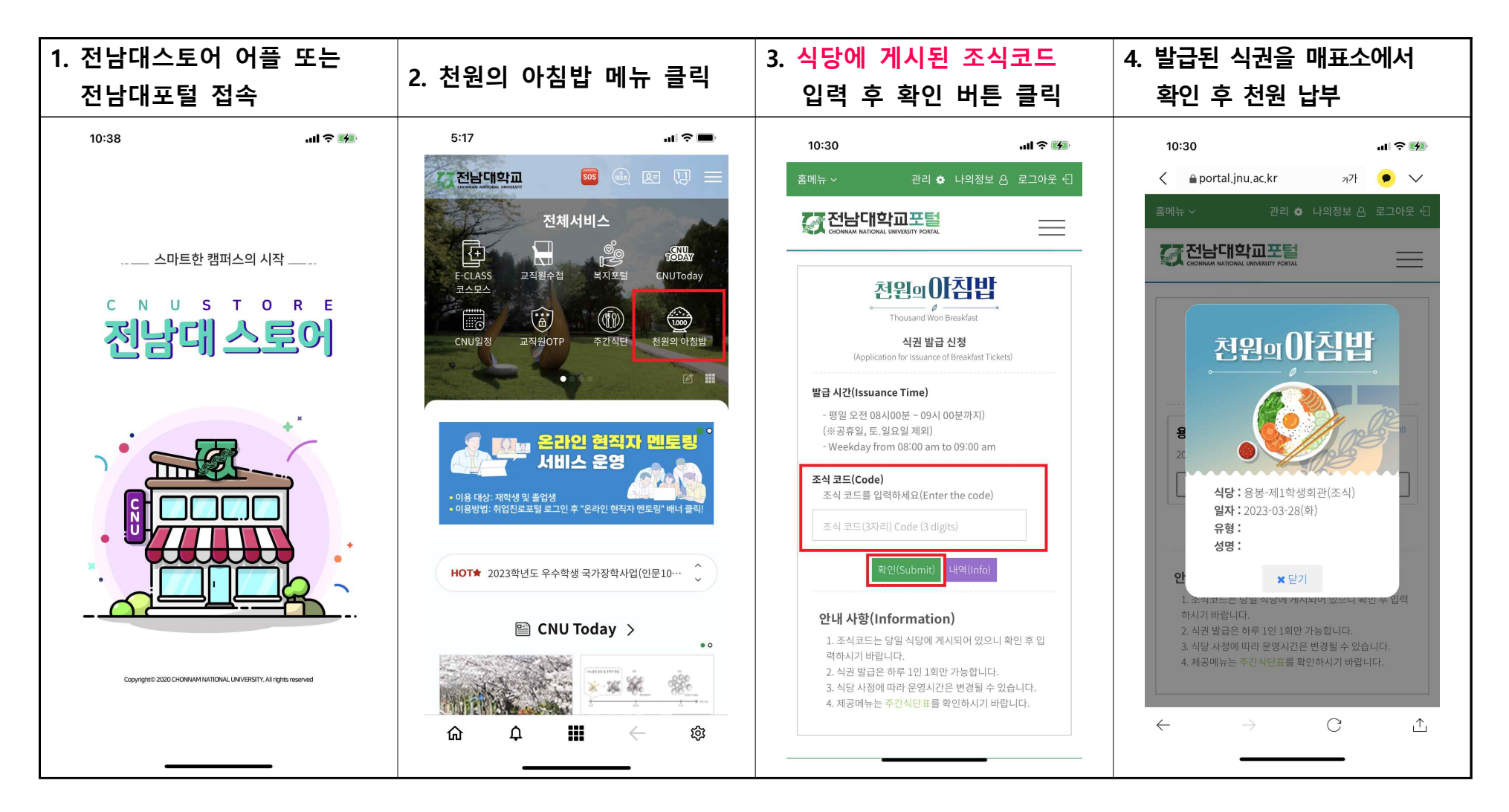